## Windows2000

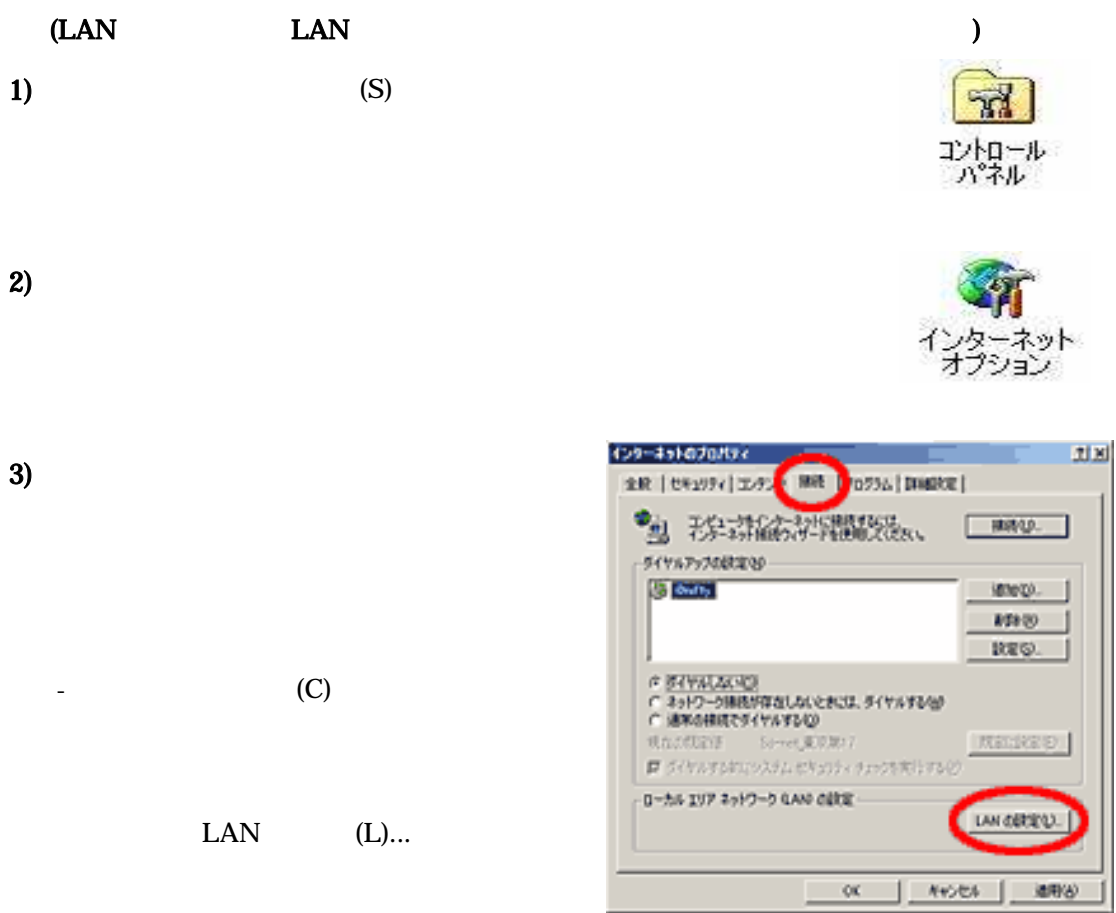

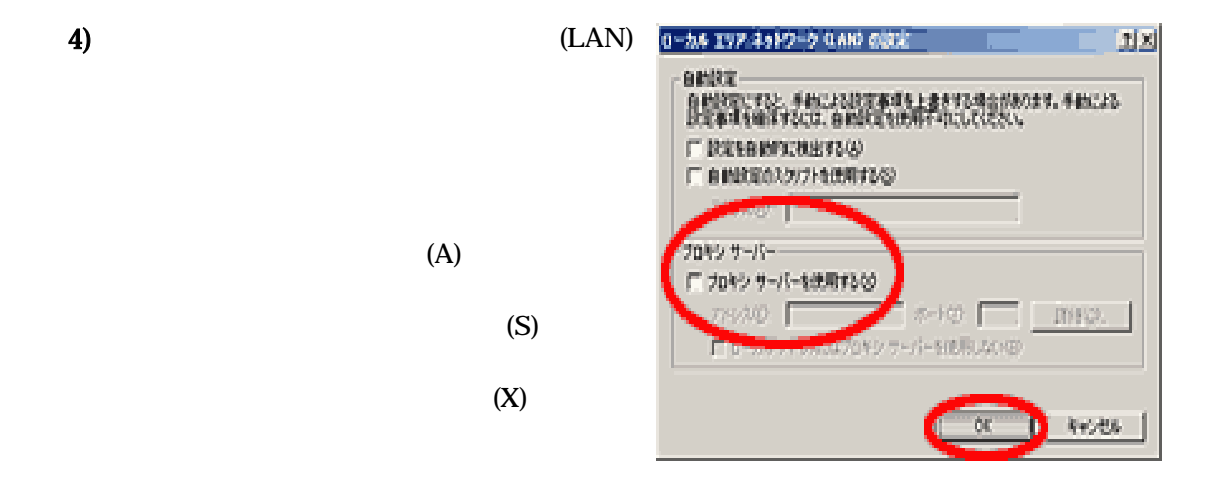

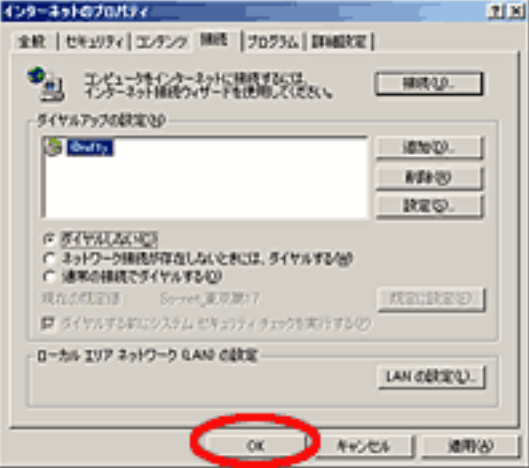

 $\begin{bmatrix} 1 & 1 & 1 \\ 0 & 1 & 1 \\ 0 & 0 & 1 \end{bmatrix}$  $(N)$ ]

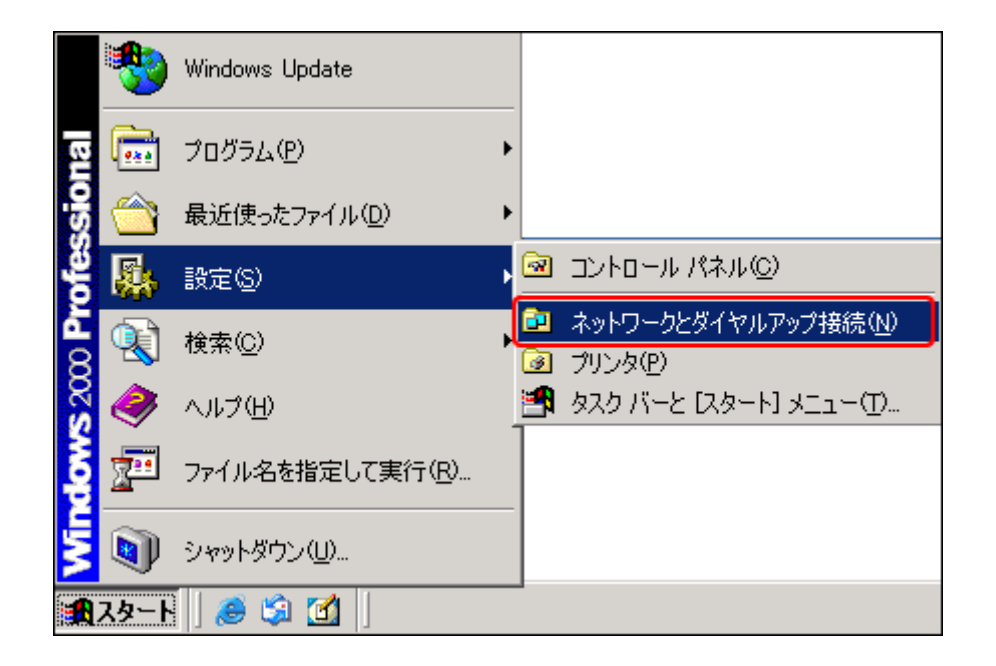

OK

 $[$  [  $]$  [  $[$  R ) ]

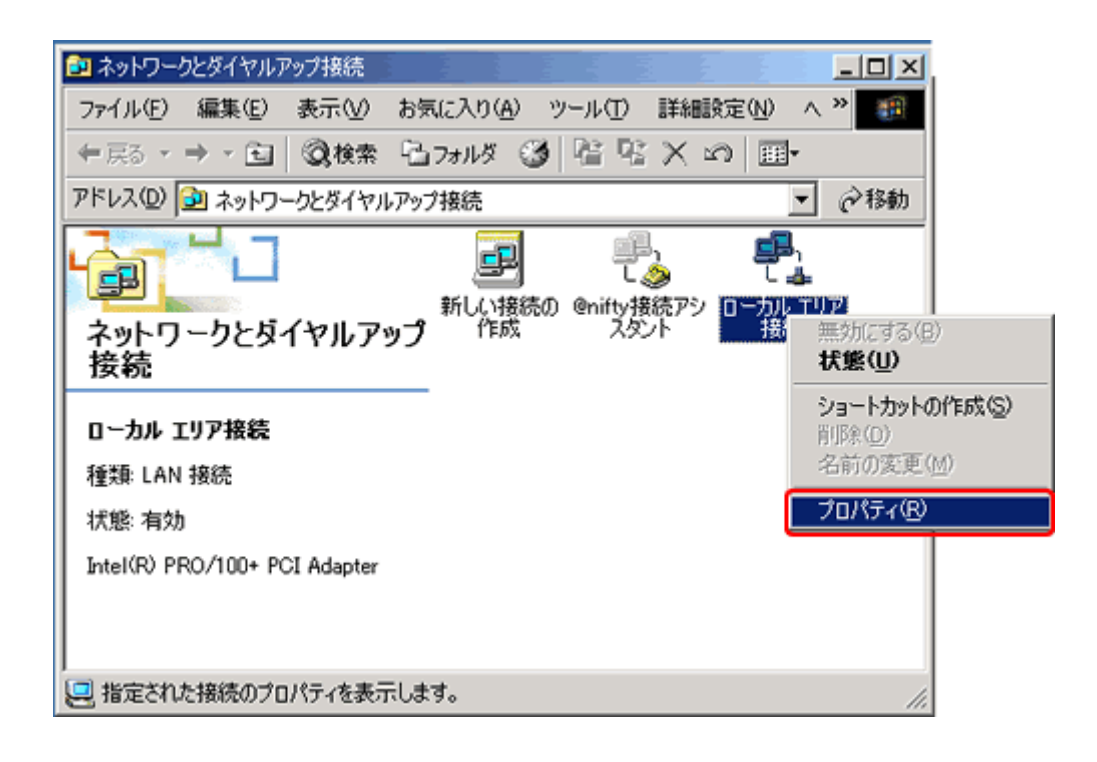

## $[$  (TCP/IP ) ] [ (R ) ]

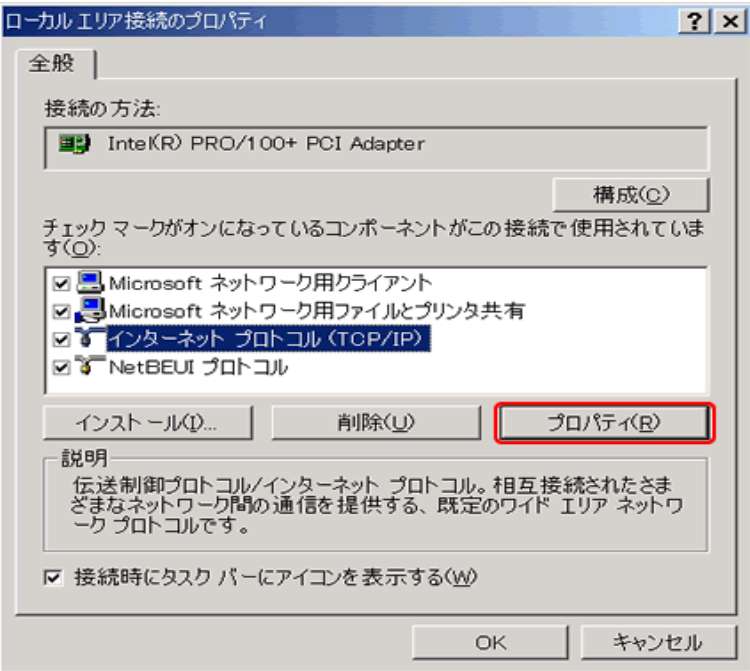

9).

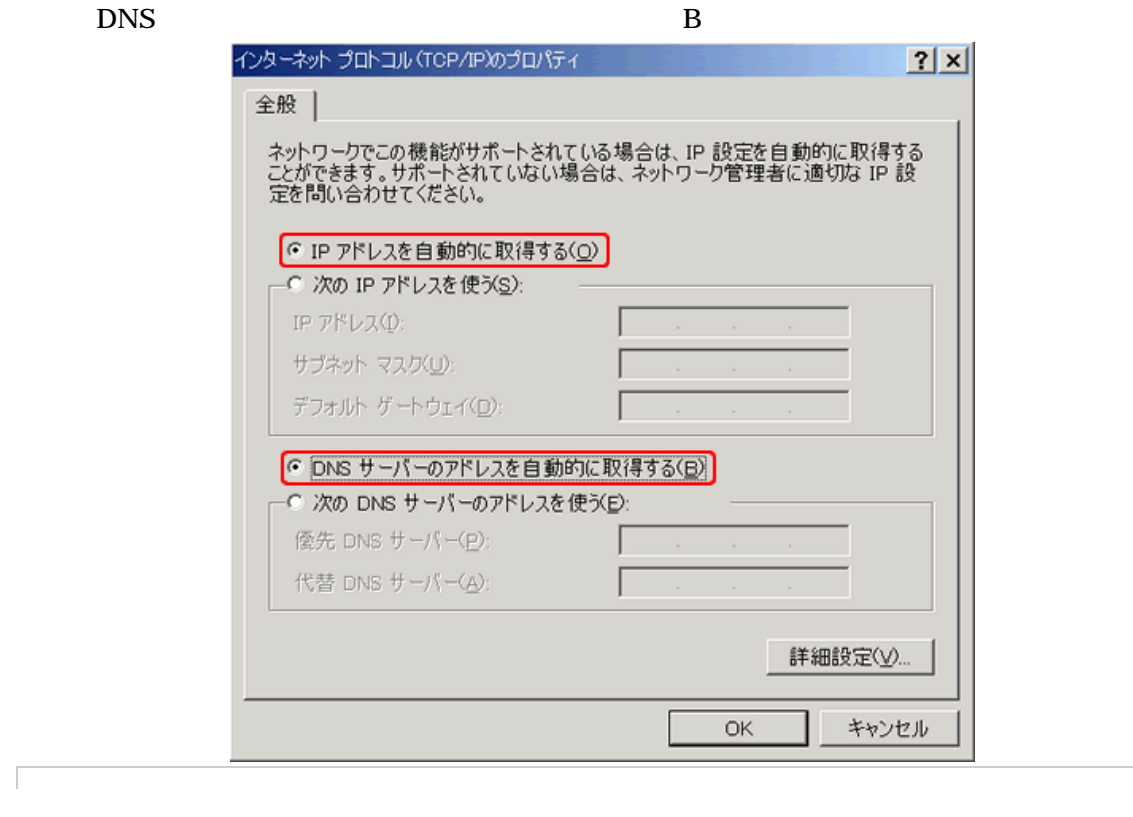

٦

٦

 $[OK]$ 

 $\overline{\phantom{a}}$ 

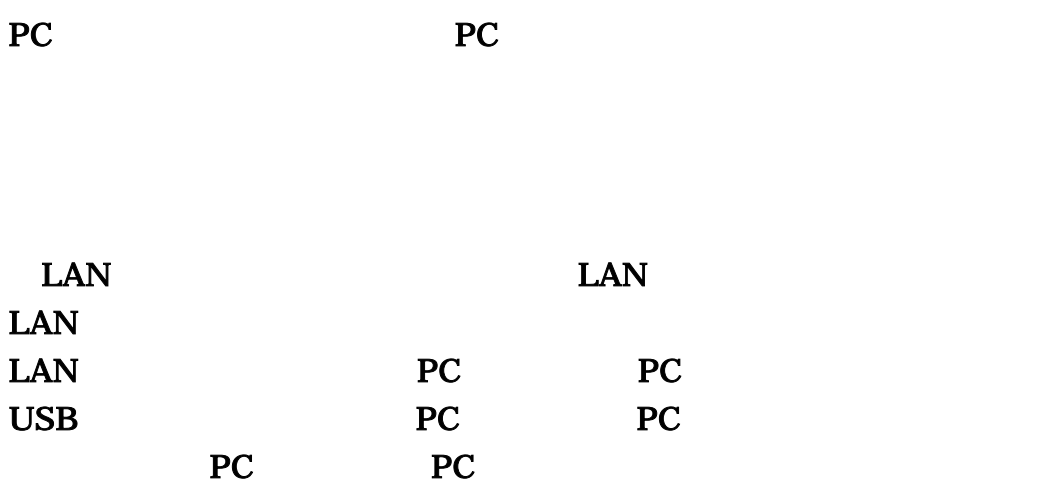